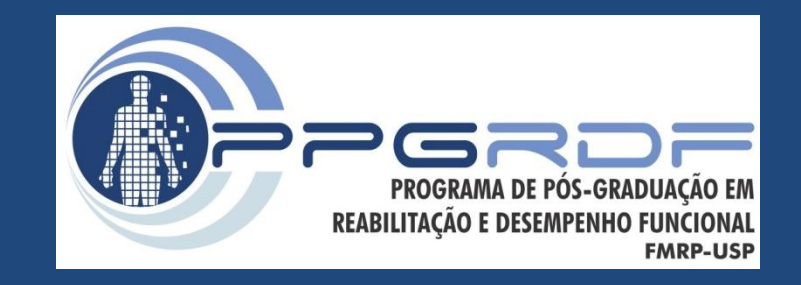

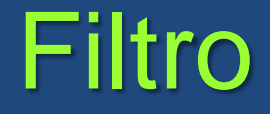

#### *Processamento de Sinais e Instrumentação para a Análise do Movimento Humano*

Prof. Dr. Renato de Moraes

### Ruído

- Termo usado para descrever os componentes de um sinal que não são devidos ao processo em si (i.e., movimento analisado)
- Fontes de ruído:
	- Eletrônico
	- Movimento da pele
	- Erro humano
- Erro aleatório
	- Usualmente é um componente de alta frequência

# Ruído e cálculo de velocidade e aceleração

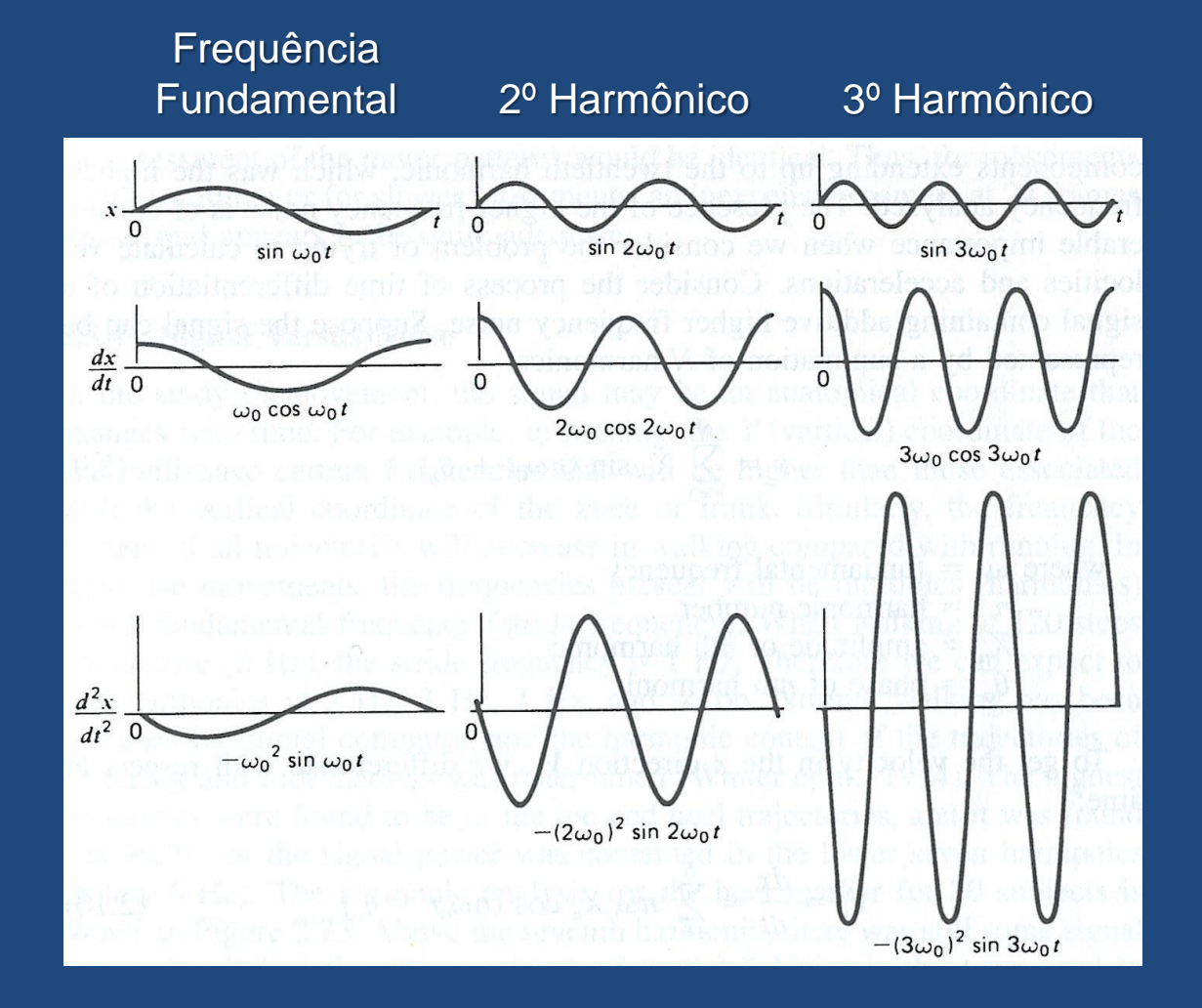

O aumento da frequência, aumenta a amplitude da velocidade e da aceleração

Velocidade: linear Aceleração: exponencial

Winter, 2005

#### Dado bruto e dado filtrado

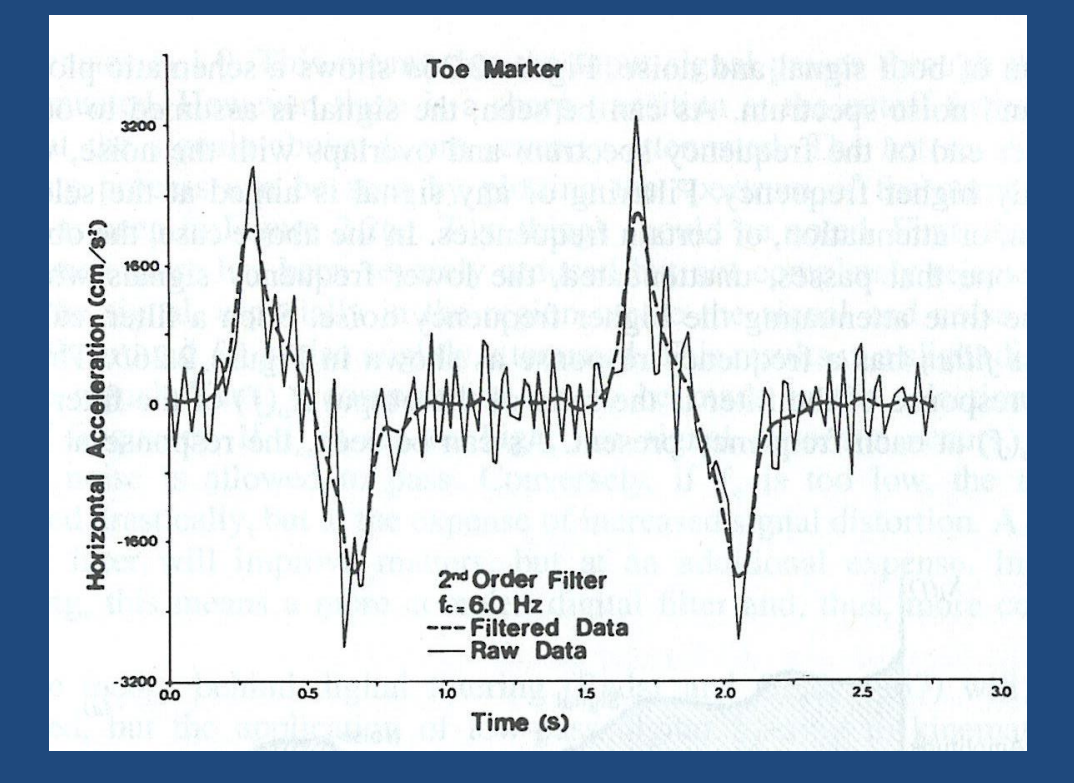

Winter, 2005

### Técnicas para remoção de ruído

- Ajuste de curva
	- Ajuste de um polinômio
	- Reconstrução do sinal usando harmônicos
	- Spline

- Filtros
	- Butterworth
	- Chebyshev

### Relação sinal/ruído

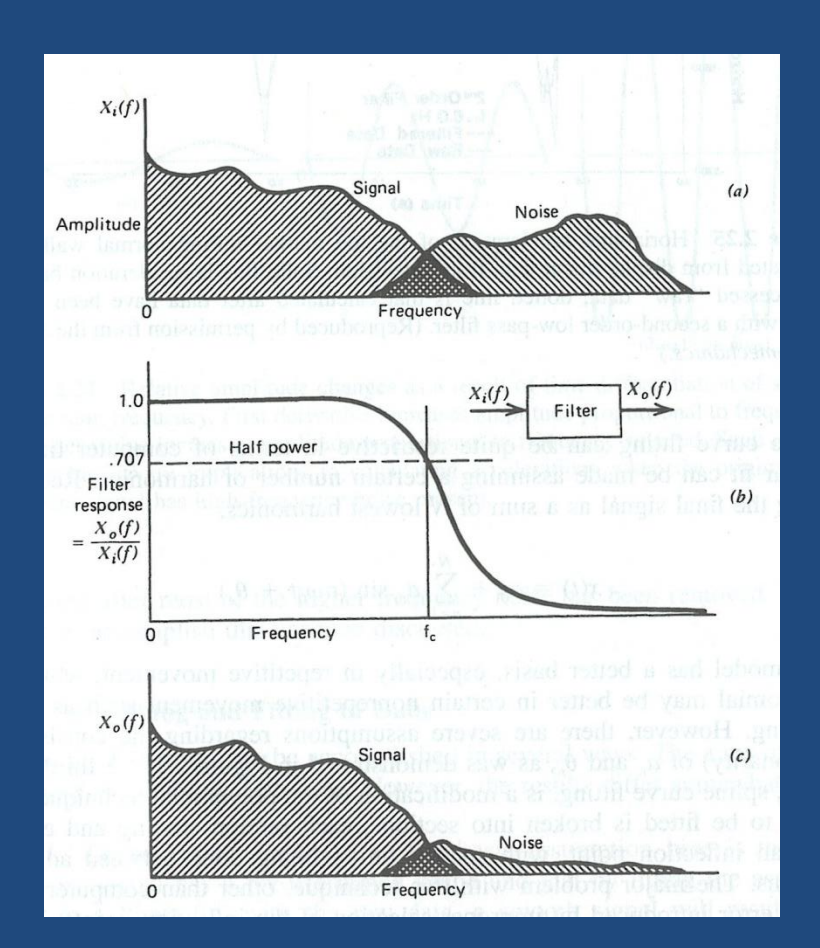

X<sub>i</sub>(*f*): input do filtro X<sub>o</sub>(*f*): output do filtro

Winter, 2005

#### Resposta do filtro - Ordem do filtro

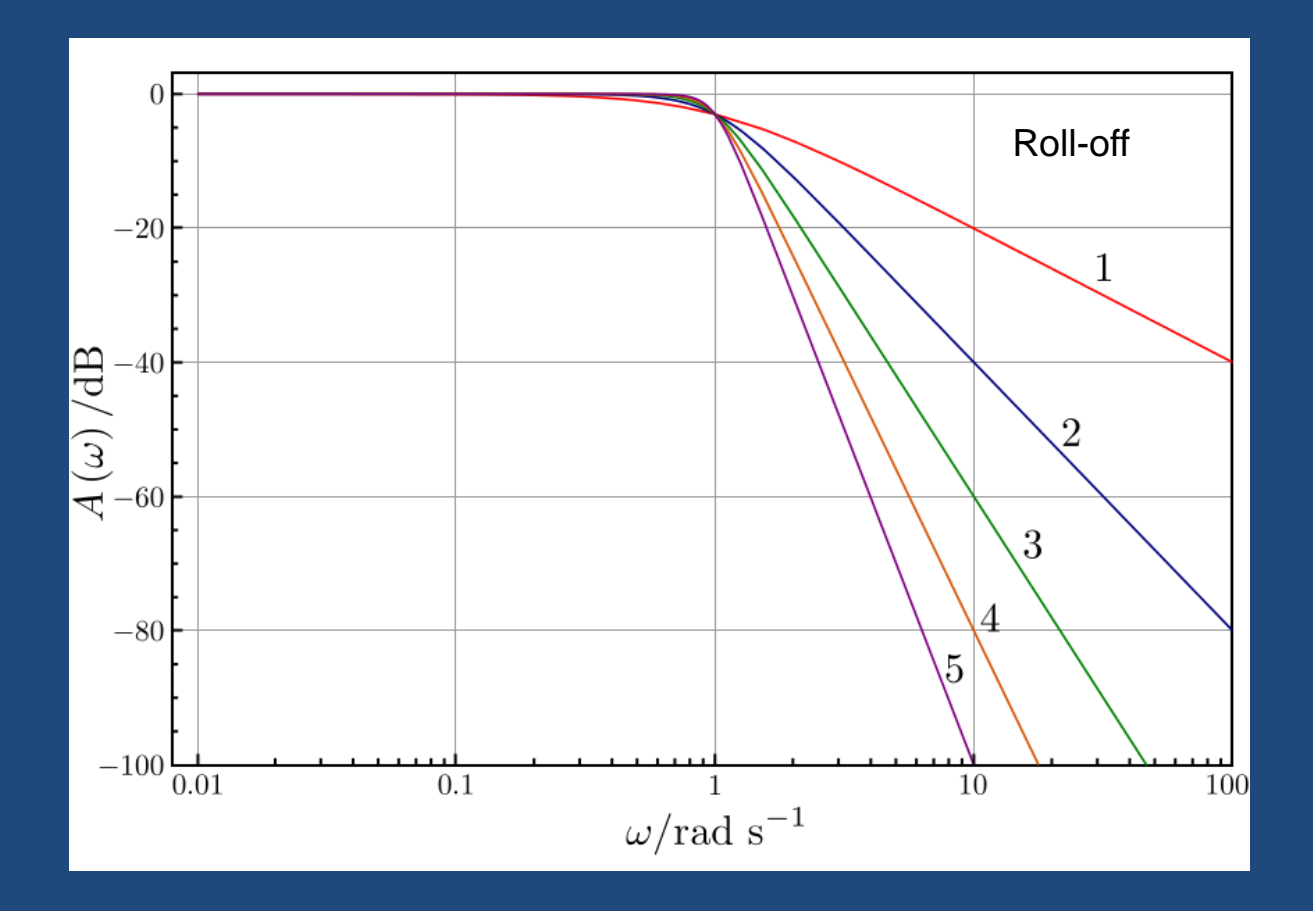

Roll-off: razão de atenuação acima da frequência de corte

#### Resposta do filtro

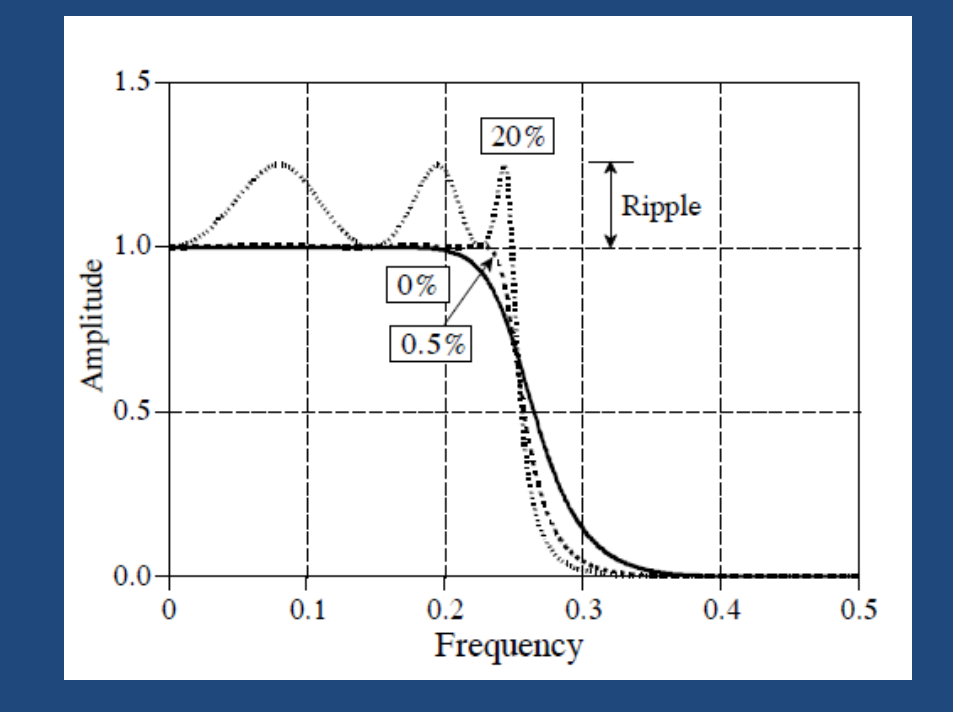

Chebyshev: roll-off mais rápido, porém produz ondulação (*ripple*)

## Tipos de Filtro

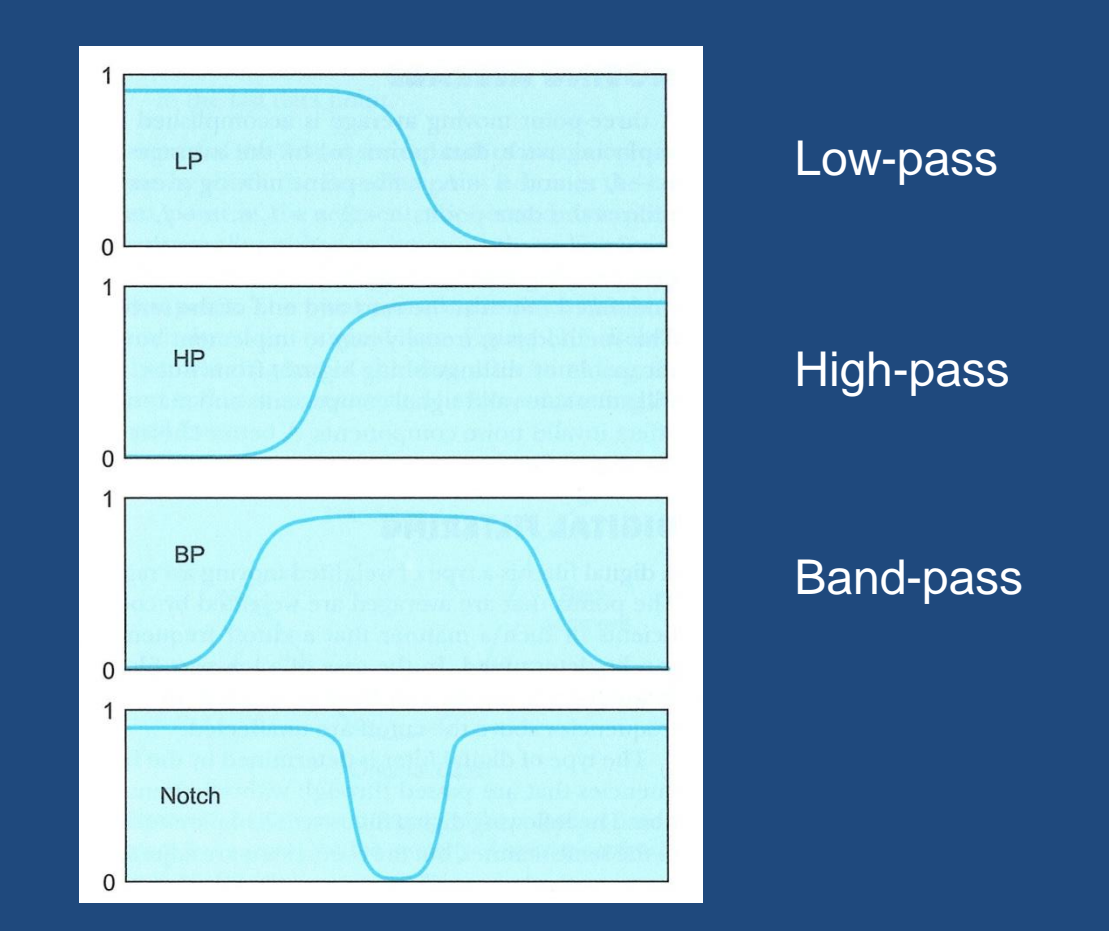

Robertson et al. 2004

### butter.m e filtfilt.m

• butter.m

– Determina os coeficientes do filtro

#### • filtfilt.m

– Filtra o sinal com base nos coeficientes obtidos na função butter.m.

### Implementando um filtro passa baixa

 $n = 4$ ; % ordem do filtro  $Wn = 5/(freq/2); %$  Fc = 5 Hz [b,a] = butter(n,Wn); % Coeficientes do filtro data = filtfilt(b,a,data);

### Implementando um filtro passa banda

 $n = 4$ ; % ordem do filtro  $Wn = [50 500] / (freq/2);$  $[b, a] = butter(n, Wn, 'bandpass');$  $EMG = filitfilt(b,a, data);$ 

#### Envelope Linear - EMG

 $EMGabs = abs(EMG);$ EMGenv = filtfilt(b,a,EMGabs);

iEMG = cumtrapz(EMGenv);  $iEMG = iEMG * (1/\text{freq});$ iEMG = iEMG(end);